Brother Dcp 7055 User Manual
>>>CLICK HERE<<<

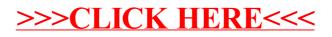